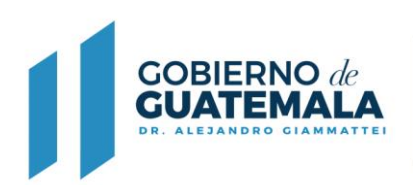

## **FORMULARIO DE CERTIFICADO DE INSEMINACIÓN DE GANADO CAPRINO DE SEMEN NACIONAL E IMPORTADO**

**MINISTERIO DE** 

**AGRICULTURA,** 

**GANADERÍA Y ALIMENTACIÓN** 

Con base en lo que establece el Acuerdo Ministerial No. 102-2019, Establecer el Registro Genealógico y Certificación del Ganado Caprino

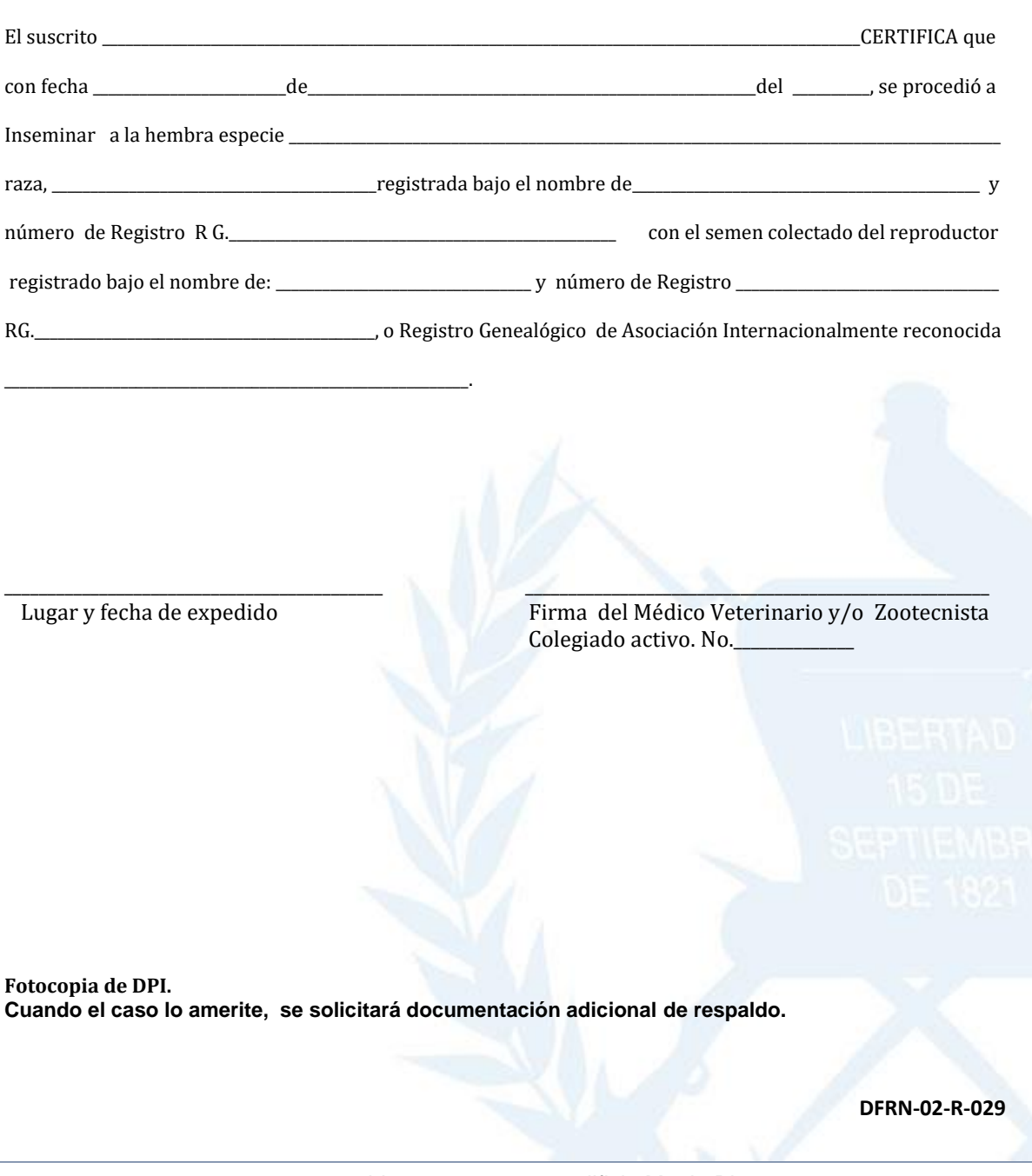